# **Stručný obsah**

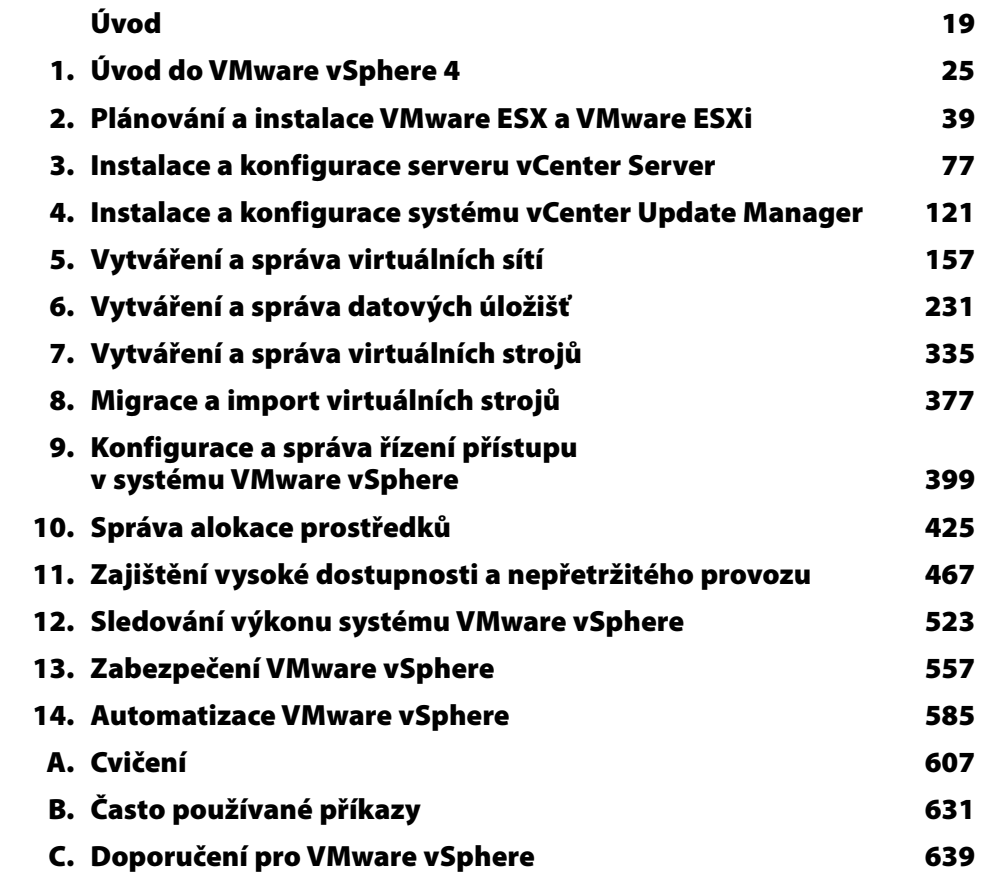

## **Obsah**

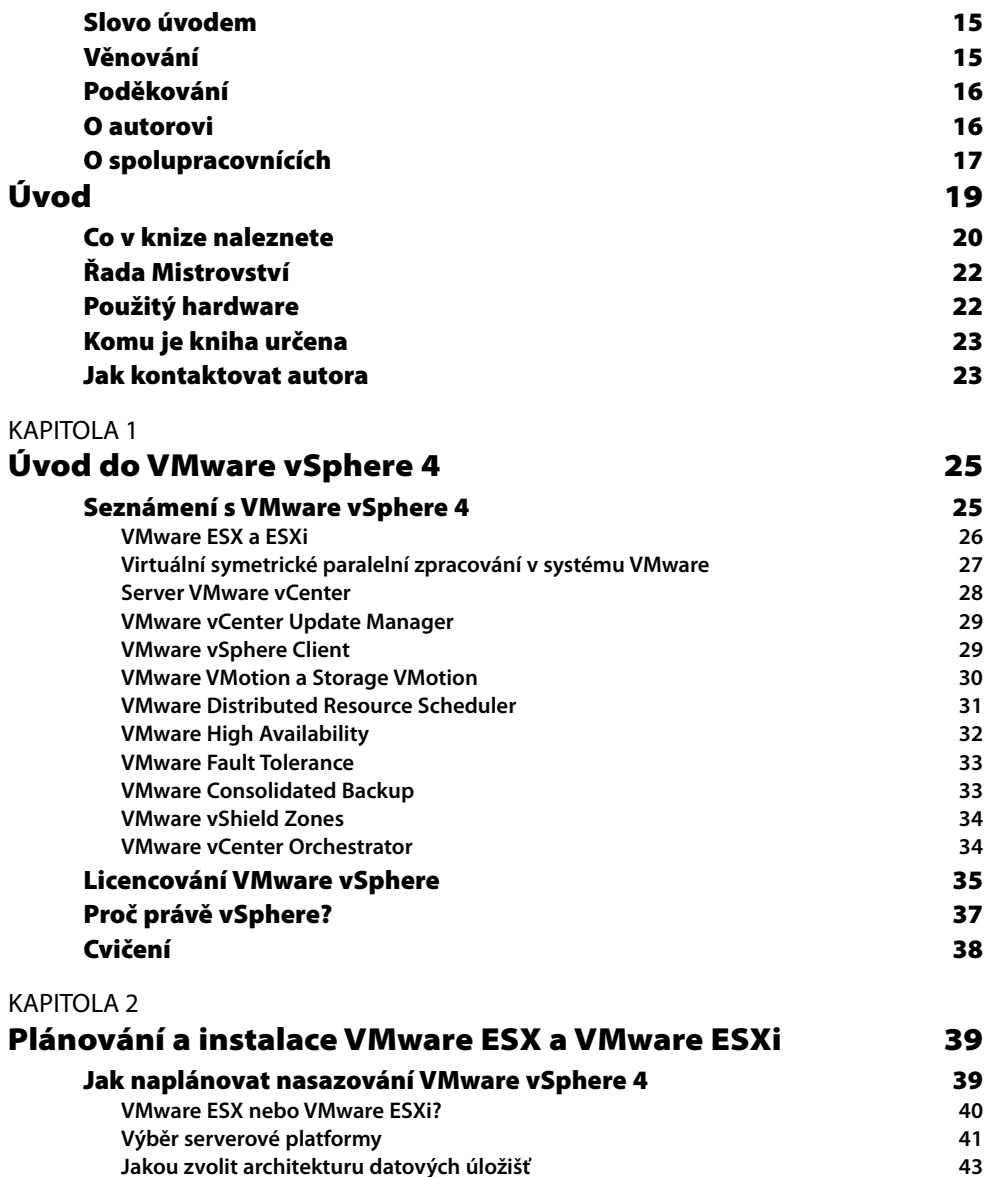

**Integrace se síťovou infrastrukturou 43**

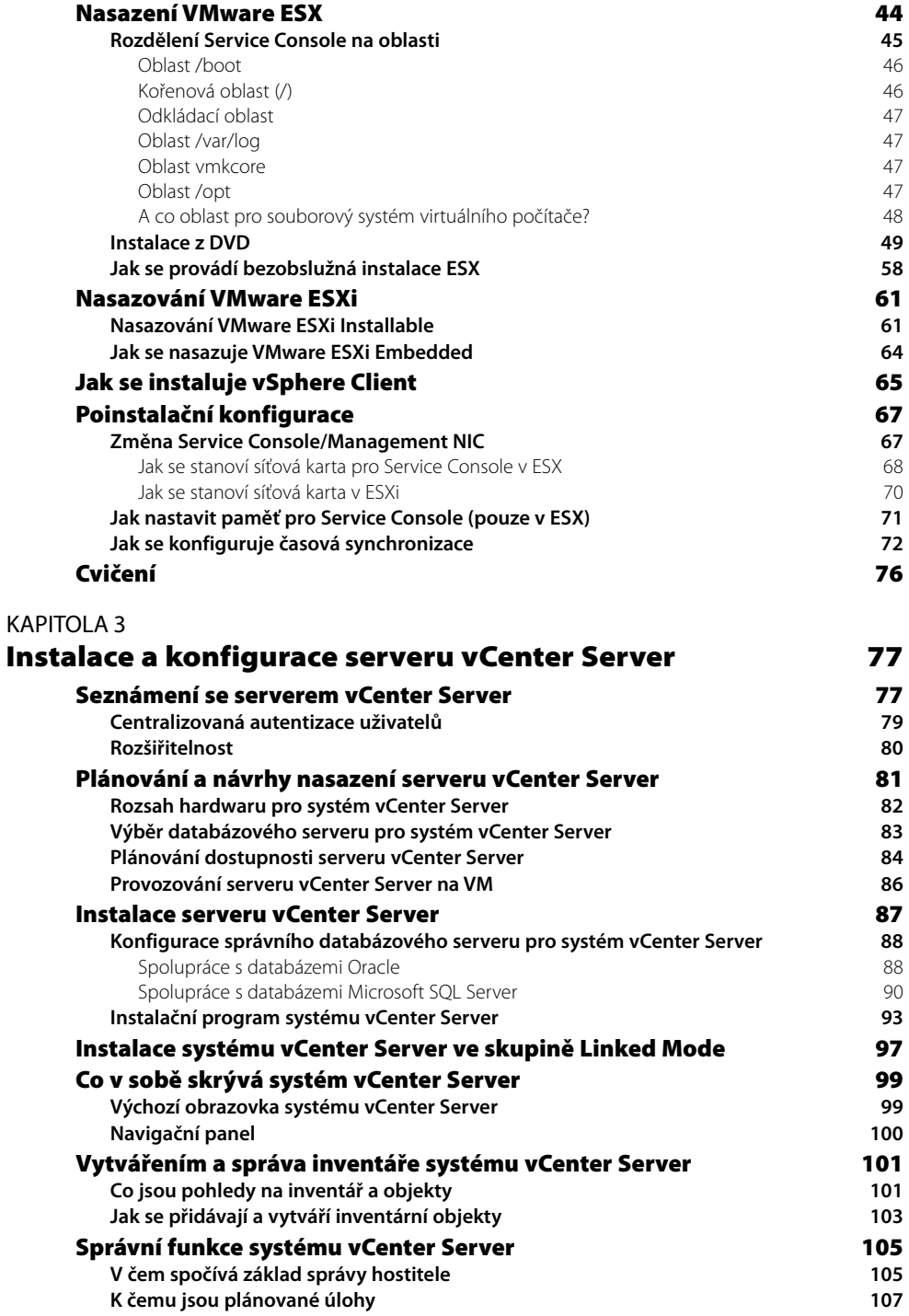

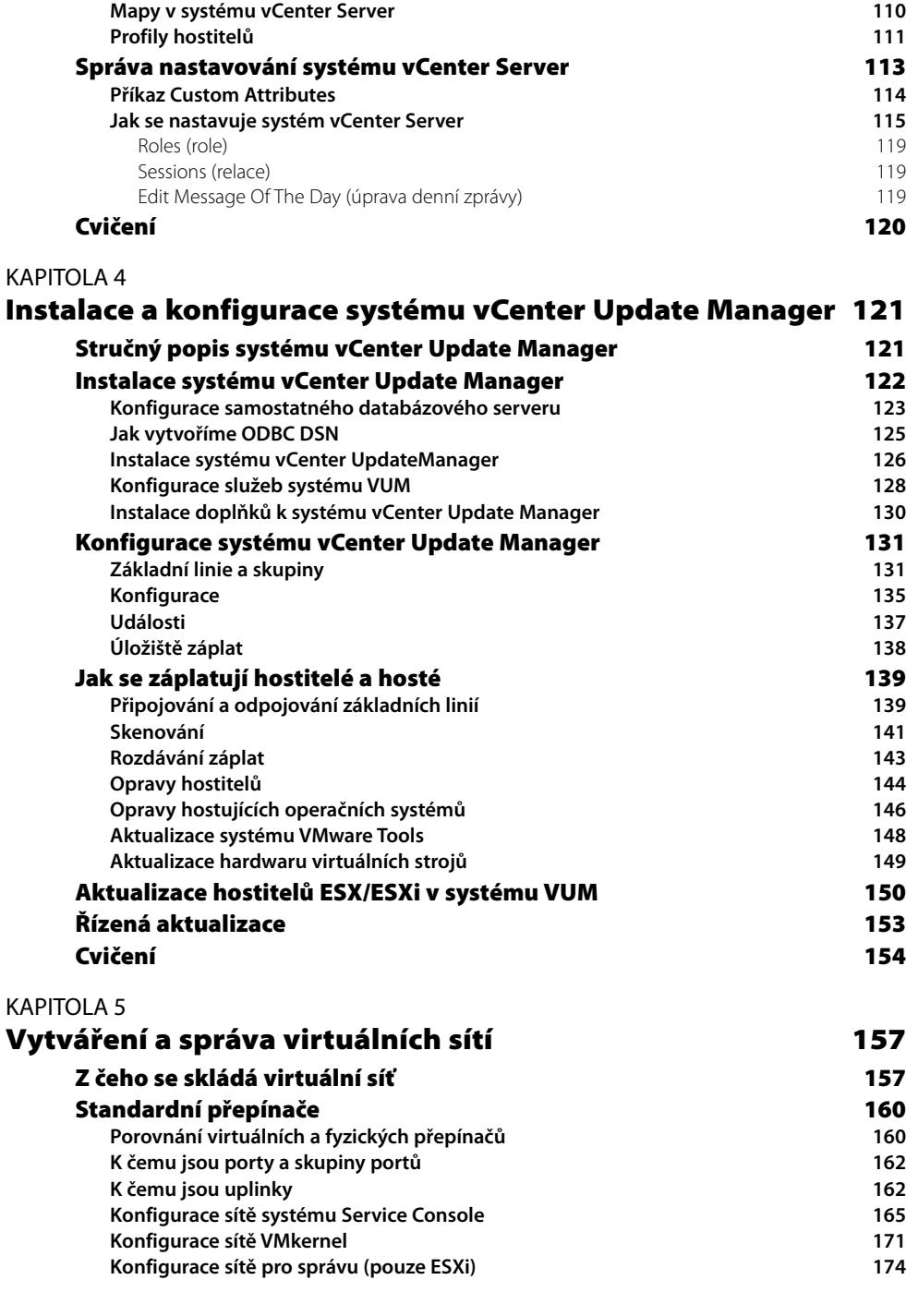

**K čemu slouží pohled Events 109**

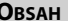

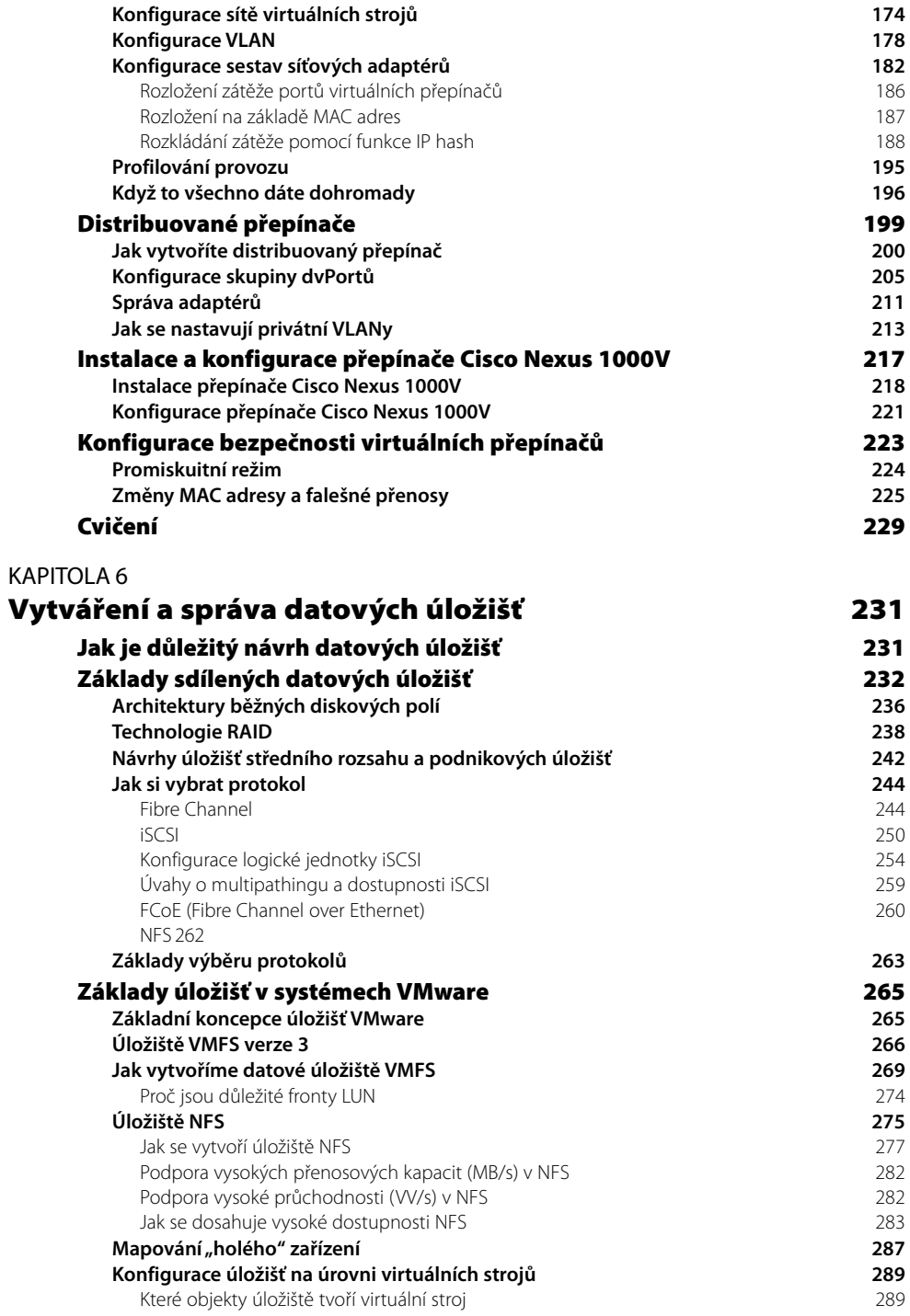

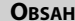

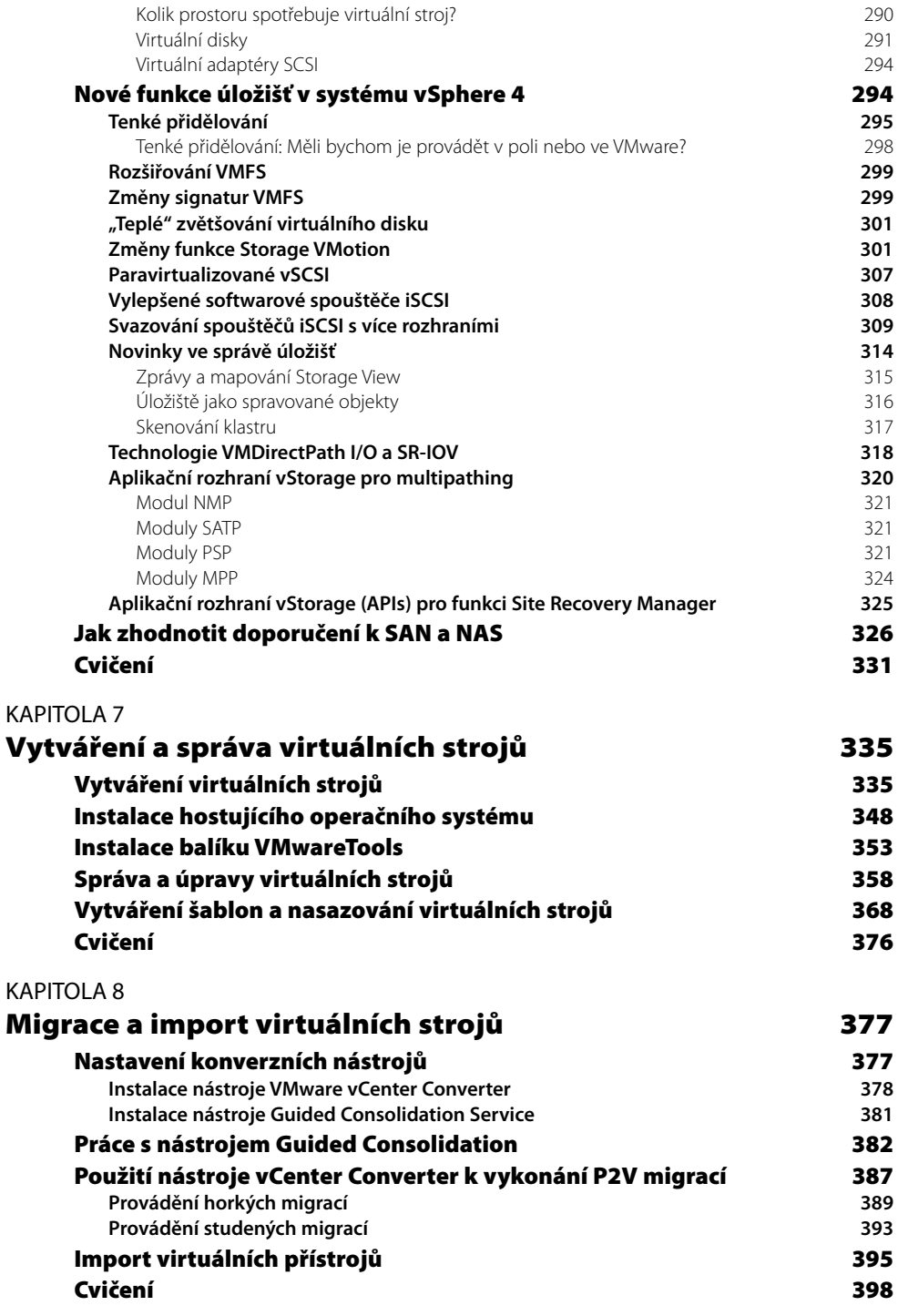

**OBSAH 9**

#### KAPITOLA 9

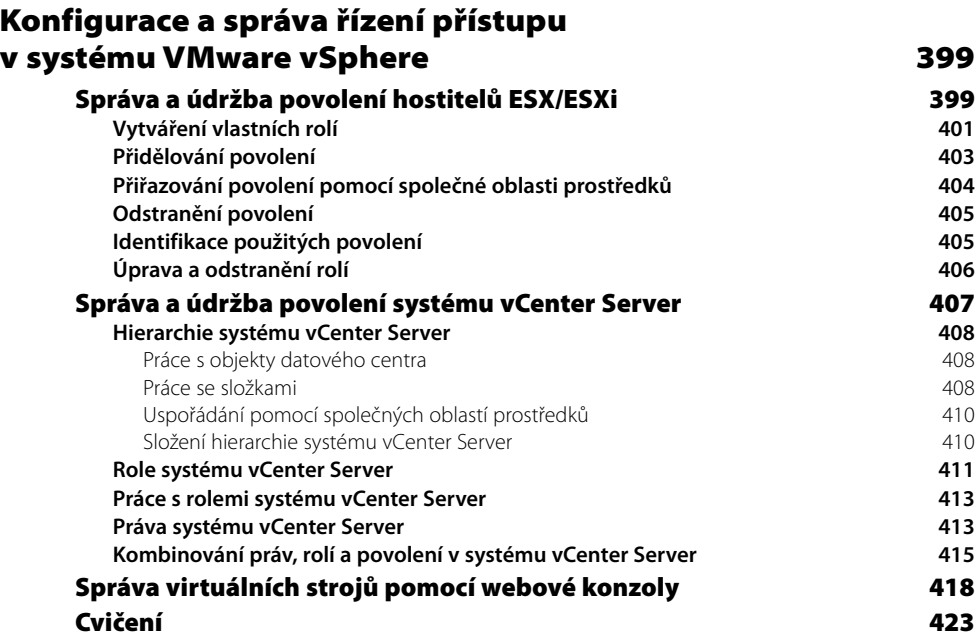

#### KAPITOLA 10 **Správa alokace prostředků 425 Alokace prostředků virtuálního stroje 425 Alokace paměti virtuálního stroje 426 Pokročilé paměťové technologie hostitelů ESX/ESXi 427 Řízení alokace paměti 428 Nastavení rezervace paměti 429 Nastavení vlastního omezení paměti 431 Nastavení podílů paměti 432 Režie paměti 433 Alokace procesorů virtuálních strojů 434 Výchozí alokace procesoru 435 Nastavení rezervace procesoru 435 Nastavení omezení procesoru 436 Přiřazení podílů procesoru 437 Používání společných oblastí prostředků 438 Konfigurace společných oblastí prostředků 440 Alokace prostředků pomocí společných oblastí prostředků 442 Prozkoumání funkce VMotion 445 Požadavky migrace VMotion 449 Vykonání migrace VMotion 451 Prozkoumání klastrů 454 Plánovač VMware DRS 456**

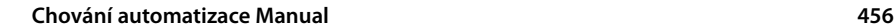

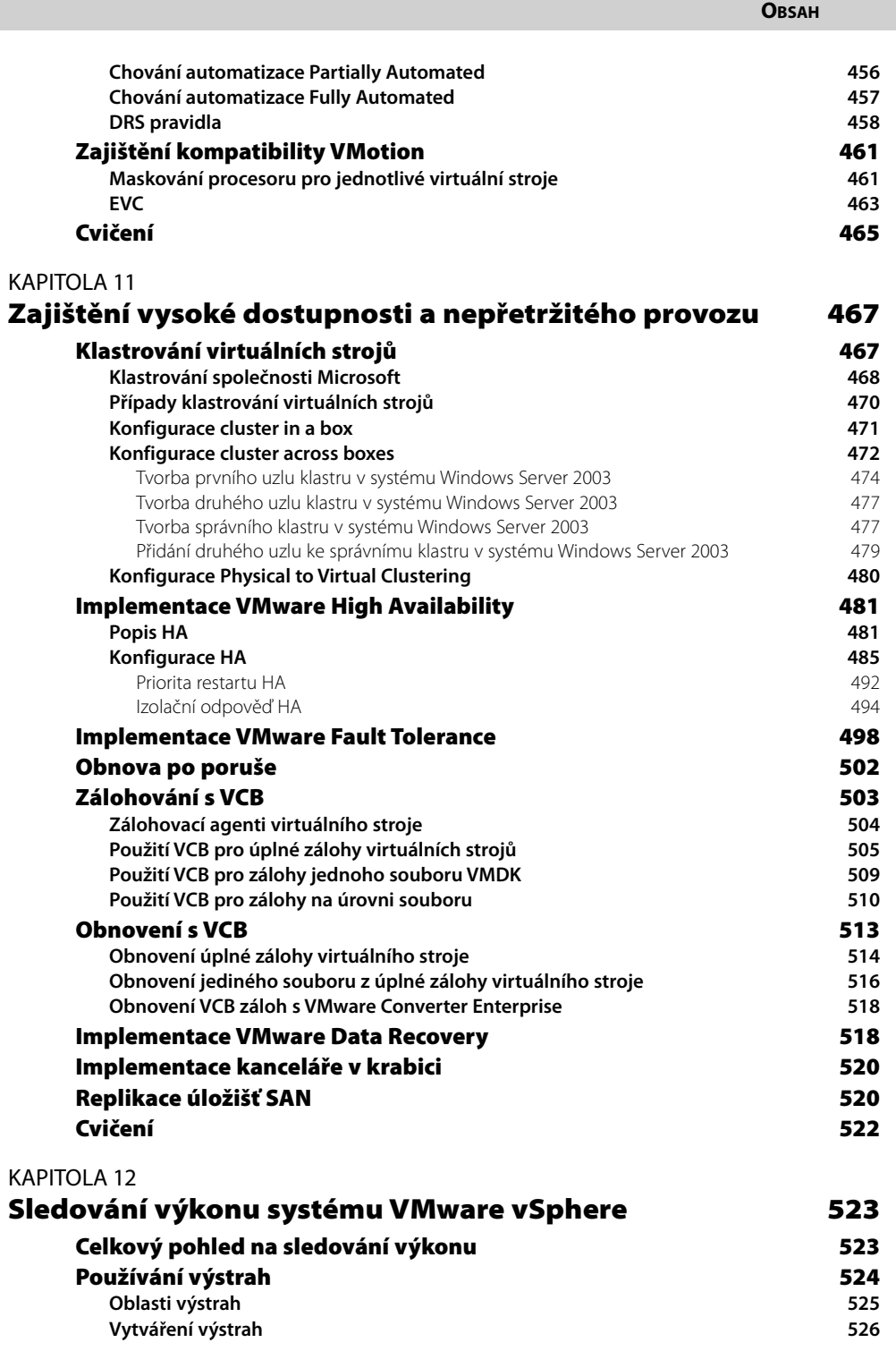

**OBSAH 11**

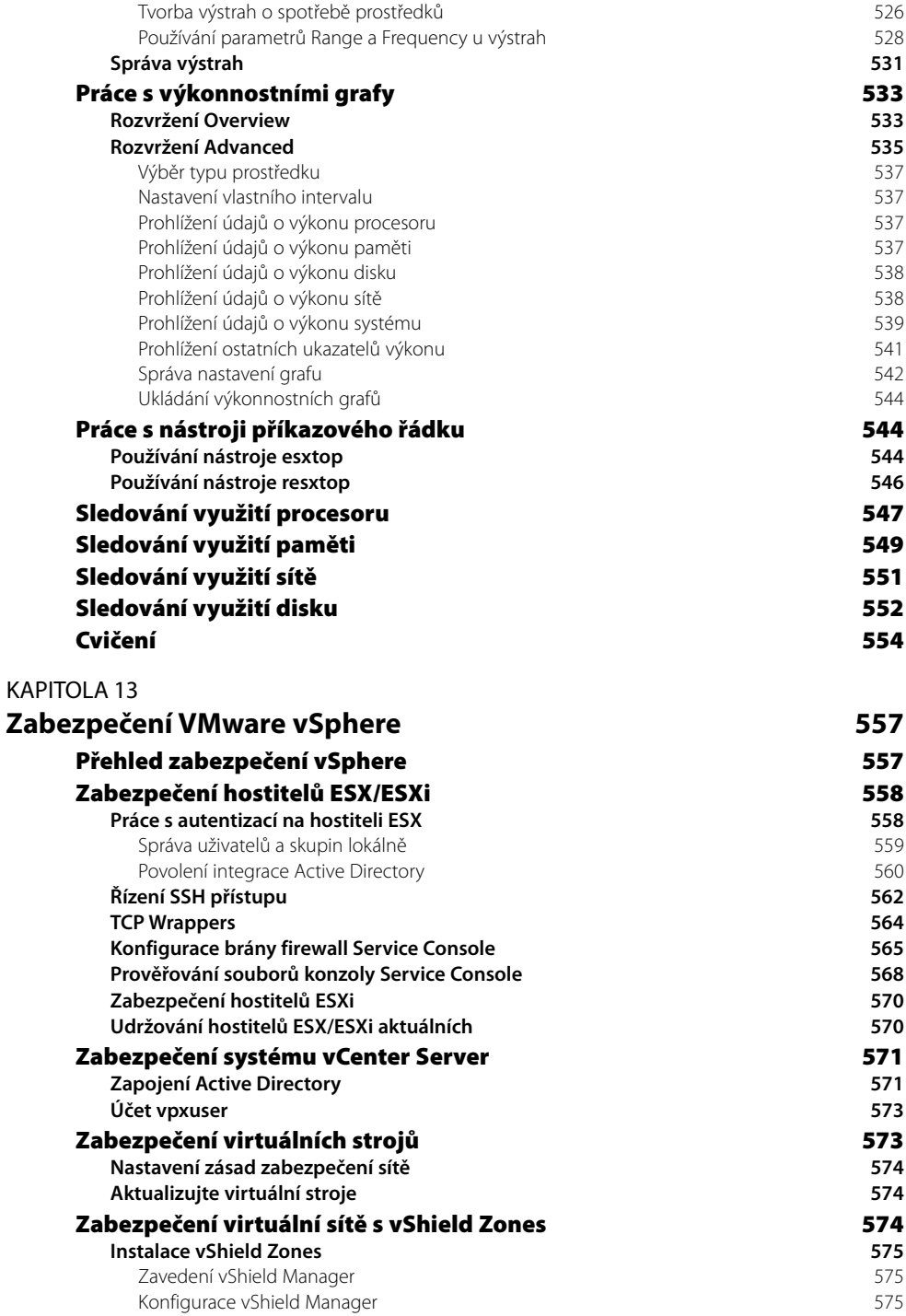

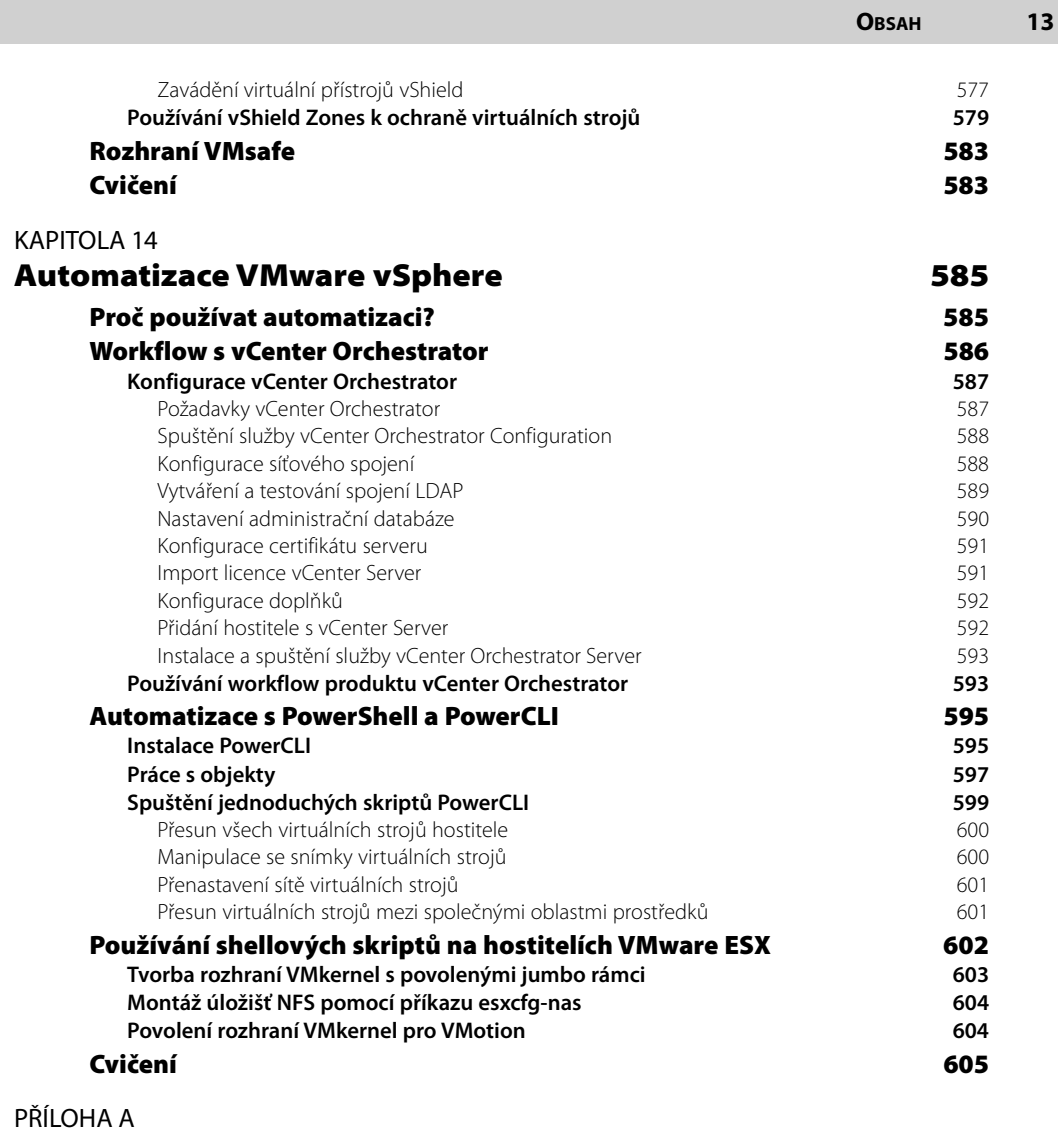

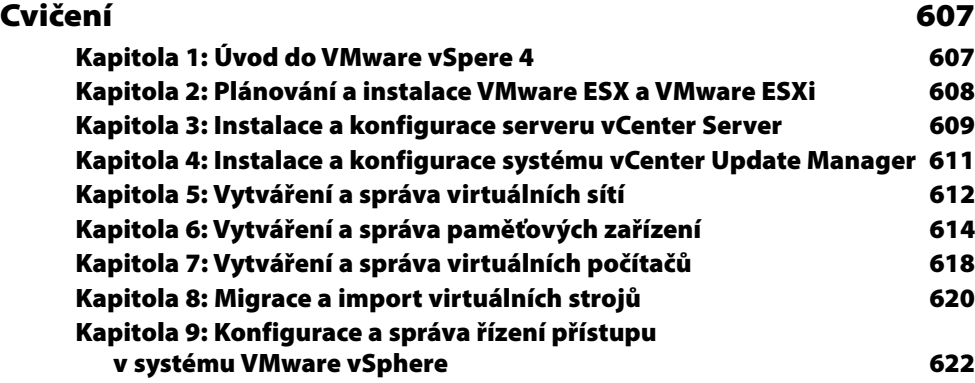

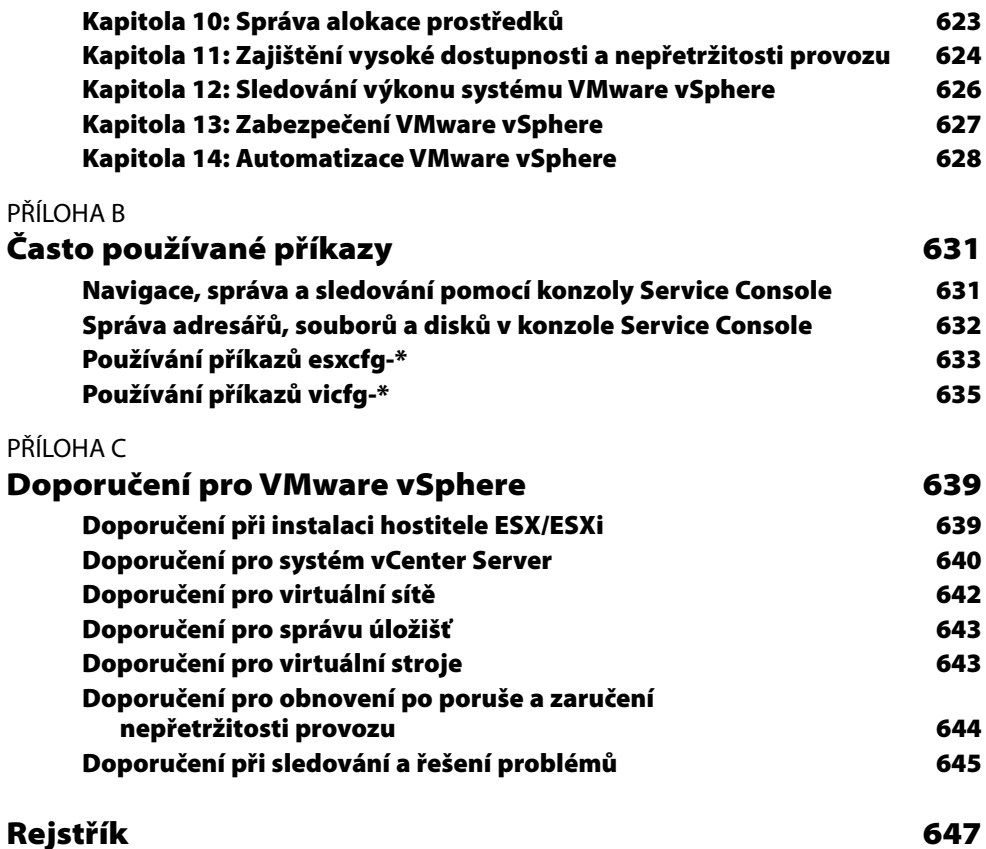

### **Slovo úvodem**

Milí čtenáři,

jsme rádi, že jste si vybrali knihu Jak zvládnout VMware vSphere 4. Patří k nejlepším knihám řady Sybex, jež byly napsány vynikajícími autory, kteří spojili svoje zkušenosti s uměním věci vysvětlit.

Sybex byl založen v roce 1976. I po více než 30 letech stále cítíme povinnost psát výjimečné knihy. Ve všech titulech se snažíme o vytváření nových průmyslových standardů. Počínaje papírem, na který knihy tiskneme, až po autory, s nimiž pracujeme, je naším cílem pokytnout vám co možná nejlepší knihy.

Jsem si jist, že to vše nejlépe dokážete posoudit sami. Těšíme se na veškeré vaše připomínky a vyjádření, jak se nám naše dílo podařilo. Pokud byste mně chtěli sdělit, co si myslíte o této nebo kterékoli jiné knize z řady Sybex, zašlete mně zprávu na *nedde@wiley.com*. Najdete-li v knize nějaké technické chyby, prosím, navštivte *http://sybex.custhelp.com*. Připomínky čtenářů považujeme za zcela zásadní.

> S úctou, Neil Edde Viceprezident a vydavatel Sybex, nakladatel společnosti Wiley

### **Věnování**

Prvně a především je tato kniha věnována mému Pánu a Spasiteli, jenž praví "Všecko mohu v Kristu, kterýž mne posiluje" (Filipenským 4:13, překlad BK 1613). Bez Něho bych tuto knihu nikdy nedokončil. Také bych ji rád věnoval svým dětem: Summerovi, Johnnymu, Michaelovi, Alžbětě, Rhys, Seanovi a Cameron. Všem vám děkuji za podporu, porozumění a za strpení a pomoc během nocí, kdy jsem byl přilepený ke svému laptopu. Tatínek se vám konečně vrátil! Všechny vás miluji. A konečně chci věnovat tuto knihu své milované ženě Crystal, která mi věřila a povzbuzovala mě: "Jdi za svým cílem, drahý." Díky za to, že jsi mne vždy podporovala a pomohla mi splnit můj sen.

## **Poděkování**

Je mnoho lidí, kterým bych měl poděkovat za to, že přispěli do této knihy, ale nevím, kde mám začít. Přesto, že na obalu je jen moje jméno, kniha je dílem mnoha lidí.

Nejdříve bych zvlášť poděkoval Chadu Sakacovi z EMC, který mi věřil natolik, že mi nabídl, abych tuto knihu napsal. Děkuji ti, že jsi mne nasměroval ke správným zdrojům ve VMware a v EMC, a také děkuji za to, jak mnoho jsi k nim sám přispěl v oblasti datových úložišť VMware vSphere. Bez tvých vstupů a pomoci by se tato kniha nikdy nestala tím, čím je.

Děkuji výrobním manažerům a celému výrobnímu týmu VMware za to, že se mnou pracovali, i když sami museli plnit svoje termíny a vydávat. Informace, které jste mi ochotně sdělovali, hodně této knize pomohly. A děkuji celému VMware za vytvoření tohoto skvělého produktu.

Děkuji všem lidem ze Sybexu. Agatho, děkuji ti, že jsi dala šanci začínajícímu autorovi – doufám, že jsem nejen splnil, ale i překročil tvá očekávání. Jenifer, děkuji ti, že jsi dbala na čistotu a stručnost mého psaní a neustále mi připomínala, abych používal činný rod. Taktéž si cením tvé trpělivosti a podpory při úpravách dělaných na poslední chvíli. Redaktorce Kim Wimpsettové a korektorce Sheile Ledwidgeové děkuji za pozornost, kterou věnovaly detailům. Také bych chtěl poděkovat Nancy Guentherové, Petu Gaughanovi, Jay Lesandriniové a Neilu Eddovi. Toto je moje první kniha, která mi vyšla, a musím říct, že práce s celým týmem v Sybexu mě velice těšila. S kým budu psát další?

Také děkuji Stevu Beaverovi za pomoc. Steve, tvoje znalosti a tvá pomoc byly úžasné. Víc už bych po tobě nemohl chtít. Vážím si tě jako kolegy i přítele.

Děkuji Ricku Schererovi, technickému redaktorovi, který mě přinutil dbát na detaily. Děkuji za shovívavost s mými nesmyslnými dotazy a scestnými požadavky. Investoval jsi do této knihy mnoho času úsilí a je to na ní vidět. Děkuji.

Děkuji Mattu Portnoyovi za kontrolu obsahu a objektivní názor na to, co by se dalo zlepšit. Jsem ti vděčný za čas, který jsi mi věnoval, a za tvoji otevřenost.

Nakonec musím poděkovat prodejcům, kteří mi poskytli zařízení, jež jsem používal při psaní: Hewlett-Packard, Dell, NetApp, EMC a Cisco. Bez vaší pomoci bych asi nemohl vybudovat laboratoř na provozování VMware vSphere. Vaší podpory si cením.

#### **O autorovi**

**Scott Lowe** je autor, konzultant a bloger, který se zabývá virtualizací, pamětí a dalšími průmyslovými technologiemi. Pracoval v ePlus Technology jako technický vedoucí pro národní virtualizační praxi, kde se účastnil plánování, návrhu, rozvoje a odstraňování chyb virtualizačního prostředí v malých i velkých společnostech. Jako technický vedoucí a školitel se také účastní virtualizační praxe na národní úrovni. Zajišťoval virtualizační expertízy například pro společnosti BB&T, NetApp, PPD, Progress Energy a další.

Scot má zkušenosti i s celou řadou jiných technologií, například s dedikovanými sítěmi datových úložišť (storage area net-works, SAN), adresářovými službami a sítěmi ethernet/IP. Jeho certifikáty a akreditace pocházejí mimo jiné od firem VMware, Microsoft a NetApp. Za činnost v komunitě VMware Scott navíc získal ocenění VMware vExpert, kterou se může pochlubit jen asi 300 lidí na celém světě.

Scott přispívá do mnoha online časopisů zaměřených na VMware a příbuzné virtualizační technologie. V odborných článcích je pravidelně zmiňován jako expert na virtualizaci. Toto je jeho první kniha, kterou vydává.

Scott je pravděpodobně nejznámější díky svému uznávanému blogu *http://blog.scottlowe.org*. Firmy VMware, Microsoft a další, které se zabývají virtualizací, se pravidelně odkazují právě na něj. Právě tady, prostřednictvím širokého výběru technicky zaměřených příspěvků, sdílí svoji oblibu k virtualizačním technologiím se svými čtenáři.

#### **O spolupracovnících**

V následujícím textu se zmíníme o dalších osobnostech, které se významnými příspěvky podílely na této knize.

**Chad Sakac** je hlavním inženýrem a viceprezidentem VMware Technical Alliance. Odpovídá za veškeré činnosti spojené s VMware EMC včetně strategických spojenců, souvisejících inženýrských projektů, architektur, validací řešení, služeb, marketingových činností a prodejních závazků po celém světě. Chad také za svoji práci ve virtualizační komunitě VMware v roce 2009 získal ocenění VMware. Pravidelně přispívá na blog *http://virtualgeek.typepad.com* a byl oblíbeným moderátorem na stěžejních konferencích, například VMworld a EMC World.

Chad přispěl více než osmnáctiletými zkušenostmi z řízení, z produktového managementu a z prodeje ve společnosti EMC. Než jej získalo EMC, zastával různá místa, naposledy ředitele systémového inženýrství ve společnosti Allocity. Tam spolupracoval se zákazníky na vývoji softwaru pro automatickou konfiguraci subsystémů úložišť při ladění klíčových aplikací (Exchange, SQL Server, Oracle a VMware) a na vývoji inovačních distribuovaných iSCSI prostřednictvím komoditního hardwaru x86. Firma Allocity dodávala jednodušší a efektivnější řešení zaměřená na zajišťování, ladění, zálohování a obnovu v aplikačním prostředí.

Chad má bakalářský stupeň ze Západoontarijské univerzity (Kanada) v oboru elektroinženýrství/informační technologie.

**Steve Beaver** je spoluautorem dvou knih na téma virtualizace: Essential VMware ESX Server a Scripting VMware Power Tools: Automating Virtual Infrastructure Administration. Navíc je technickým redaktorem knihy VMware ESX Server: Advanced Technical Design Guide a autorsky přispěl i do knihy How to Cheat at Configuring VMware ESX Server. Jako respektovaný vědátor v oboru virtualizačních technologií je žádaným řečníkem na takových akcích jako VMworld, Virtualizační fórum VMware nebo Zdravotnické fórum VMware. V on-line show Kulatý stůl komunity VMware, které probíhá každý týden, patří k aktivním a uznávaným expertům a v Komunitním fóru VMware je jedním z nejaktivnějších účastníků a současně i moderátorem celé akce. Steve nedávno získal jmenování VMware Expert pro rok 2009, což je ocenění udělované osobám, které významně přispěly k činnosti komunity uživatelů VMware a které měly v uplynulém roce největší podíl na šíření nových poznatků o virtualizaci.

Než Steve nastoupil do firmy Tripwire, pracoval jako systémový inženýr v Orlandské nemocnici na Floridě, což je jedna z největších nemocnic ve Spojených státech. Zde odpovídal za kompletní životní cyklus virtualizace počínaje strategickým plánováním až po návrh, testování, integraci a nasazení do operačního managementu. Předtím Steve ještě pracoval jako starší inženýr u právnické firmy Greenberg Traurig, kde navrhoval a celosvětově zaváděl firemní virtuální infrastrukturu. Také pracoval u firmy Lockheed Martin (Nebraska, USA) a ve Světové bance.

# **Úvod**

Virtualizace! V poslední době o ní hovoří všechny komunity, které se zabývají informačními technologiemi. Každý prodejce nabízí produkt, který nějak souvisí s virtualizací, a existující produkty se najednou přejmenovávají, aby vypadalo, že s ní mají něco společného. Co však je virtualizace ve skutečnosti? A proč je pro současné profesionální informační technologie tak potřebná a důležitá?

Definuji virtualizaci jako abstrakci jednoho výpočetního prostředku z jiného výpočetního prostředku. Uvažujme virtualizaci datových úložišť; v tomto případě abstrahujete servery (což je jeden výpočetní prostředek) od úložiště, k němuž jsou připojeny (jiný výpočetní prostředek). To platí i pro jiné formy virtualizace, například aplikační virtualizace (abstrakce aplikace z operačního systému). Uvažuje-li však většina odborníků na informační technologie o virtualizaci, má na mysli hardwarovou virtualizaci: abstrahují operační systém od hardwaru, na němž je provozován, tedy na jednom fyzickém serveru, na kterém může běžet několik operačních systémů současně. A na shodném principu virtualizace, zahrnujícím všechny účely a cíle, funguje společnost, která tento trh vymyslela: VMware.

Podnikové řešení virtualizace pomocí VMware je revoluční v tom, jak organizace spravuje svá datová centra. Než vzniklo toto výkonné řešení, organizace si kupovaly nové servery pokaždé, když to vyžadovala nová aplikace. Časem se datová centra zaplnila servery, které však využívaly pouze zlomek své kapacity. Přesto musela organizace platit veškerou elektrickou energii nutnou pro jejich napájení a navíc ještě bylo nutné odvádět vzniklé teplo.

Nyní, když se využívá virtualizace, mohou organizace na svém hardwaru provozovat několik operačních systémů a aplikací a nový hardware nakupovat, až když z kapacitních důvodů skutečně není vyhnutí. Když se zátěž pomocí virtualizace rozloží, organizace získá větší hodntou ze svých hardwarových investic. Současně se při menším počtu serverů a souvisejících hardwarových zařízení sníží i provozní náklady na datové centrum, sníží se spotřeba elektřiny a ušetří se i na klimatizaci. V některých případech mohou být tyto úspory velmi významné.

Pokud by ovšem jediné, co by mohla virtualizace nabídnout, byla redukce hardwaru, její přínos by byl limitovaný. Proto se k virtualizaci VMware přidávají daší funkce, například rychlé vytváření nových instalací operačních systémů a možnost přenosu celých operačních systémů z jednoho fyzického serveru na jiný bez nutnosti odstavení.

Revoluční změny ve virtualizaci prodělal VMware v roce 2006, když se rozšířila jeho funkcionalita například o dynamickou optimalizaci zátěže nebo automatické zvýšení dostupnosti virtualizovaných instalací operačních systémů. Poté, co byl v roce 2006 uveden na trh VMware Infrastructure 3, průmysl jej agresivně a v širokém měřítku přijal. Ve skutečnosti, podle zjištění VMware, 100 procent firem Fortune 100, 98 procent firem Fortune 500 a 96 procent firem Fortune 1000 využívá infrastrukturu systému VMware.

V roce 2009 je VMware znovu připraven rozpoutat revoluci ve virtualizační oblasti: představil další generaci řešení virtualizace, které se jmenuje VMware vSphere 4. S použitím zdokonalených technologií z předchozích generací přináší VMware vSphere do virtualizovaného prostředí nové úrovně převoditelnosti, bezpečnosti a dostupnosti.

Profesionálům z oboru informačních technologií poskytne tato kniha veškeré podrobnosti, které je potřebné znát pro návrhy, rozšiřování, konfiguraci a monitorování dynamického virtualizovaného prostředí vytvářeného pomocí produktu další generace VMware vSphere 4.

#### **Co v knize naleznete**

Kniha popisuje instalaci, konfiguraci, správu a monitorování virtuálního prostředí produktové řady VMware vSphere od začátku až do konce. Začíná představením produktové řady a všech jejích skvělých vlastností. Po představení těchto cingrlátek následuje detailní popis instalace produktu a poté jeho konfigurace. Zde se dočtete, jak se konfigurují rozsáhlé sítě VMware vSphere a funkcionalita paměti. Za instalací a konfigurací následuje vytváření virtuálních počítačů, správa, a nakonec monitorování a odstraňování chyb. Pokud chcete porozumět produktové řadě vSphere jako celku a čeká vás příprava nového virtuálního prostředí, raději si knihu přečtěte od začátku až do konce. Jste-li IT odborník, který už se zabývá virtualizací, můžete používat knihu k doplnění svých znalostí, v jednotlivých kapitolách naleznete tipy z reálného světa, triky a osvědčené postupy.

Snahou této knihy je přinést odborníkům na virtualizaci takové informace, které by jim pomohly v implementaci, správě, údržbě a odstraňování chyb v podnikovém virualizačním scénáři. Jako prémii jsem na konec přidal tři přílohy: jedna nabízí řešení "cvičení", další obsahuje podrobný popis běžných příkazů v Linuxu a v ESX a poslední popisuje osvědčené postupy ve VMware vSphere 4.

Zde je stručný přehled obsahů jednotlivých kapitol:

**Kapitola 1: Úvod do VMware vSphere 4** – začal jsem všeobecným přehledem všech položek, které tvoří produktovou řadu VMware vSphere. Kapitola také obsahuje licenční postupy, ceny VMware a přínosy, které může organizace očekávat ze zavedení virtualizačního řešení pomocí VMware vSphere.

**Kapitola 2: Plánování a instalace VMware ESX a VMware ESXi** – tato kapitola se zabývá výběrem fyzického hardwaru, rozdílem mezi VMware ESX a VMware ESXi z hlediska plánování instalace a poté i vlastní instalací ESX/ESXi, v obou případech ruční i automatickou.

**Kapitola 3: Instalace a konfigurace serveru vCenter** – v této kapitole se nořím hluboko do plánování prostředí serveru vCenter, který je kritickou komponentou pro správu VMware vSphere. Probereme zde správný návrh, plánování, instalaci a konfiguraci serveru vCenter.

**Kapitola 4: Instalace a konfigurace vCenter Update Manager** – kapitola popisuje, v čem spočívá plánování, návrh, instalace a konfigurace vCenter Update Manager. Tuto komponentu budete používat k záplatování a aktualizaci hostitelů ESX/ESXi, virtuálních počítačů a virtuálních prostředků.

**Kapitola 5: Vytváření a správa virtuálních sítí** – kapitola o virtuálních sítích obsahuje návrh, správu a optimalizaci virtuálních sítí včetně nových funkcí, např. vNetwork Distributed Switch nebo Cisco Nexus 1000V. Navíc zde začínáme probírat, jak se řeší integrace architektury virtuálních sítí do architektury fyzických sítí se zajštěním jejich bezpečnosti.

**Kapitola 6: Vytváření a správa datových úložišť** – tato kapitola jde do hloubky a nabízí rozsáhlý přehled různých architektur úložišť, které lze využívat pro VMware vSphere. Naleznete zde návrhy úložišť Fibre Channel, iSCSI, NAS a optimalizační techniky, a také nové, pokročilé funkce, například tenké zásobování, vícenásobné cesty a vyvažování zátěže metodou cyklické obsluhy (round-robin), NPIV nebo Storage VMotion.

**Kapitola 7: Vytváření a správa virtuálních počítačů** – v této kapitole jsou popsány obvyklé postupy, které se využívají k obstarávání virtuálních počítačů prostřednictvím serveru vCenter. Navíc se seznámíte s úvodem do technik pro časové úspory, optimalizaci virtuálních počítačů uvedeme některé osvědčené postupy, jak zjednodušit správu, když v čase přibývají další virtuální počítače.

**Kapitola 8: Migrace a import virtuálních strojů** – v této kapitole pokračuji v popisu virtuálních počítačů, avšak s důrazem na provádění fyzicko-virtuální (P2V) a virtuálně-virtuální (V2V) migrace v prostředí VMware vSphere. Naleznete zde důkladné vysvětlení komponent VMware Guided Consolidation a VMware vCenter Converter včetně rad, jak si usnadnit bolestivý přechod z fyzického prostředí do virtuální reality.

**Kapitola 9: Konfigurace a správa řízení přístupu v systému vSphere** – v kapitole 9 naleznete bezpečnostní model VMware vSphere a popis uživatelského přístupu pro prostředí s vícenásobnou úrovní správy systému. Dozvíte se o práci s uživateli a skupinami Windows ve spojení s bezpečnostním modelem VMware vSphere tak, aby se usnadnilo předání správy při nasazování na podnikové úrovni.

**Kapitola 10: Správa alokace prostředků** – v této kapitole se budeme obsáhle zabývat správou přidělování prostředků. Vysvětlíme si, jak se ve VMware vSphere spotřebovávají prostředky počínaje samostatnými virtuálními počítači až po skupiny prostředků určených pro klastry hostitelů ESX/ESXi. Navíc se podrobněji zmíníme o konfiguraci, správě a provozu VMotion, VMware Distributed Resource Scheduler (DRS) a Enhanced VMotion Compatibility (EVC).

**Kapitola 11: Zajištění vysoké dostupnosti a nepřetržitého provozu** – tato vzrušující kapitola popisuje všechna horká témata, která souvisejí s nepřetržitým provozem a odstraňováním havárií. Podrobně vás seznámím s vytvářením vysoce dostupných serverových klastrů ve virtuálních počítačích, a také s několika návrhy na design zálohovací strategie s využitím VMware Consolidated Backup a jiných zálohovacích nástrojů. Navíc se tato kapitola zmiňuje o využívání VMware High Availability (HA) a netrpělivě očekávaném VMware Fault Tolerance (FT) jako o způsobech, jak zajistit vysokou dostupnost virtuálních počítačů provozovaných v prostředí VMware vSphere.

**Kapitola 12: Monitorování výkonnosti VMware vSphere** – v kapitole 12 se podíváme na některé přirozené nástroje ve VMware vSphere, které správcům virtuální infrastruktury umožňují vyhledávání a odstraňování problémů s výkonností. Kapitola je zaměřená na monitorování výkonu základní jednotky, paměti, disku a síťového adapteru na všech hostitelích ESX/ESXi, skupin prostředků a klastrů ve vCenter Server 4.0.

**Kapitola 13: Zabezpečení VMware vSphere** – bezpečnost je důležitou součástí implementace a v této kapitole popíši různá bezpečnostní hlediska včetně přímé správy přístupu k hostitelům ESX/ESXi a integraci VMware ESX s Active Directory. Dotknu se i VMware vShield Zones, což je nový bezpečnostní produkt VMware, a také probereme některé techniky zavádění bezpečnosti v prostředí VMware vSphere.

**Kapitola 14: Automatizace VMware vSphere** – při správě VMware vSphere se mnoho úloh opakuje, zde si můžeme pomoci jejich automatickým prováděním. V kapitole 14 se zmiňuji o několika různých způsobech zavádění automatizace do prostředí VMware vSphere, například pomocí shellovských skriptů vCenter Orchestrator, PowerCLI a ESX

Příloha A: Cvičení – v této příloze nabízíme odpovědi na "doplňující otázky", které jsou uvedny na konci každé kapitoly.

**Příloha B: Často používané příkazy** – abyste se zdokonalili v psaní úloh pomocí příkazových řádků, je tato příloha zaměřená na navigaci prostřednictvím příkazových řádků Service Console a na úlohy pro správu, konfiguraci a odstraňování chyb.

**Příloha C: Osvědčené postupy ve VMware vSphere** – v této příloze naleznete přehled návrhů, nasazování, správy a zásad monitorování, které se probíraly v této knize. Je určena pro rychlé vyhledávání všech fází nasazování virtuální infrastruktury.

## **Řada Mistrovství**

Tato řada poskytuje středně a značně pokročilým čtenářům, kteří už ve svém oboru pracují a chtěli by se stát profesionály, mimořádnou výuku ve formě pokročilých školení a rozvoje vědomostí. Všechny knihy této řady obsahují:

- Reálné scénáře od případových studií až po interview zaměřených na praktické použití nástrojů, technik a znalostí
- Výuku zaměřenou na dovednosti s kapitolami zaměřenými spíše na reálné úlohy než na ab straktní principy nebo témata
- Zkušební testy pro vlastní potřebu, kterými si ověříte, zda jste pro tuto práci dostatečně vybaveni

#### **Použitý hardware**

Vzhledem ke specifičnosti hardwaru nutného pro instalaci VMware vSphere 4 může být obtížné vytvořit prostředí, v němž byste prováděli cvičení a praktické postupy popsané v této knize. Na základě údajů uvedených v této knize by sice bylo možné vytvořit cvičnou laboratoř, avšak musela by být vybavena velmi specifickým hardwarem a přišla by asi dost draho. Než se pustíte do vytváření vývojového prostředí, důkladně si, prosím, prostudujte kapitoly 3 a 4.

Při psaní této knihy jsem používal tyto hardwarové komponenty:

- Čtyři servery Hewlett-Packard (HP) DL385 G2
- Jeden server HP ML350 G4
- Čtyři servery Dell PowerEdge 1950
- Dva servery Dell PowerEdge R805
- Dva servery Dell PowerEdge 2950
- Několik modelů hostitelských sběrnicových adapterů (HBA) Fibre Channel, například duální porty QLogic s hostitelskými sběrnicovými adaptery 23xx 4Gbps a hostitelskými sběrnicovými adaptery Emulex LP10000
- Řadu různých diskových polí, například:
- Unifikované diskové pole NetApp FAS940
- Pole Atrato Velocity 1000 Fibre Channel
- Pole EMC CX4-240 CLARiiON Fibre Channel
- Pro další testování NFS a iSCSI zařízení EMC Celerra Virtual Storage Appliance (VSA), na němž běžel DART 5.6.43.18 . .

Několik modelů přepínačů Fibre Channel, například Cisco MDS 9124, Brocade 200e a Brocade Silkworm 3800 Fibre Channel

Za poskytnutí zařízení, která jsem využíval při psaní této knihy, náleží zvláštní poděkování firmám Hewlett-Packard, Dell, NetApp, EMC a Cisco.

#### **Komu je kniha určena**

Tato kniha je určena odborníkům, kteří mají zájem o prohloubení znalostí v oblasti tvorby a správy virtuální infrastruktury ve VMware vSphere 4. I když kniha může být užitečná i pro začátečníky v IT, cílový čtenář by měl vyhovět dost přísným požadavkům:

- Základní znalosti architektury sítí
- Praktické zkušenosti v prostředí Microsoft Windows
- Zkušenosti se správou DNS a DHCP
- Základní znalosti o rozdílech mezi virtualizací a klasickými fyzickými infrastrukturami
- Základní znalosti o hardwarových a softwarových komponentách v počítačových stan dardech x86 a x64

#### **Jak kontaktovat autora**

Vítám všechny připomínky k této knize anebo ke knihám, které byste si ode mne rádi přečetli v budoucnosti. Můžete mi buď napsat na adresu *scott.lowe@scottlowe.org*, nebo můžete navštívit můj blog na *http://blog.scottlowe.org*.

#### **Poznámka redakce českého vydání**

I nakladatelství Computer Press, které pro vás tuto knihu přeložilo, stojí o zpětnou vazbu a bude na vaše podněty a dotazy reagovat. Můžete se obrátit na následující adresy:

Computer Press redakce počítačové literatury Holandská 8 639 00 Brno nebo *knihy@cpress.cz*.

Další informace a případné opravy českého vydání knihy najdete na internetové adrese *http:// knihy.cpress.cz/K1779*. Prostřednictvím uvedené adresy můžete též naší redakci zaslat komentář nebo dotaz týkající se knihy. Na vaše reakce se srdečně těšíme.